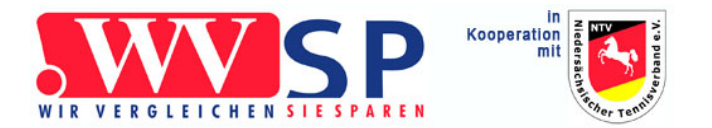

## **Torsten Doubek**

Goethestr.11 15713 Königs Wusterhausen Tel.: 03375 / 2154 52 Fax: 03375 / 21 59 36 E-mail: [betrieb@wvsp-makler.de](mailto:betrieb@wvsp-makler.de?subject=Baufinazierung) <www.wvsp-ntv.de>

## Kurzanfrage zur Baufinanzierung, Umschuldung oder für ein Forwarddarlehen

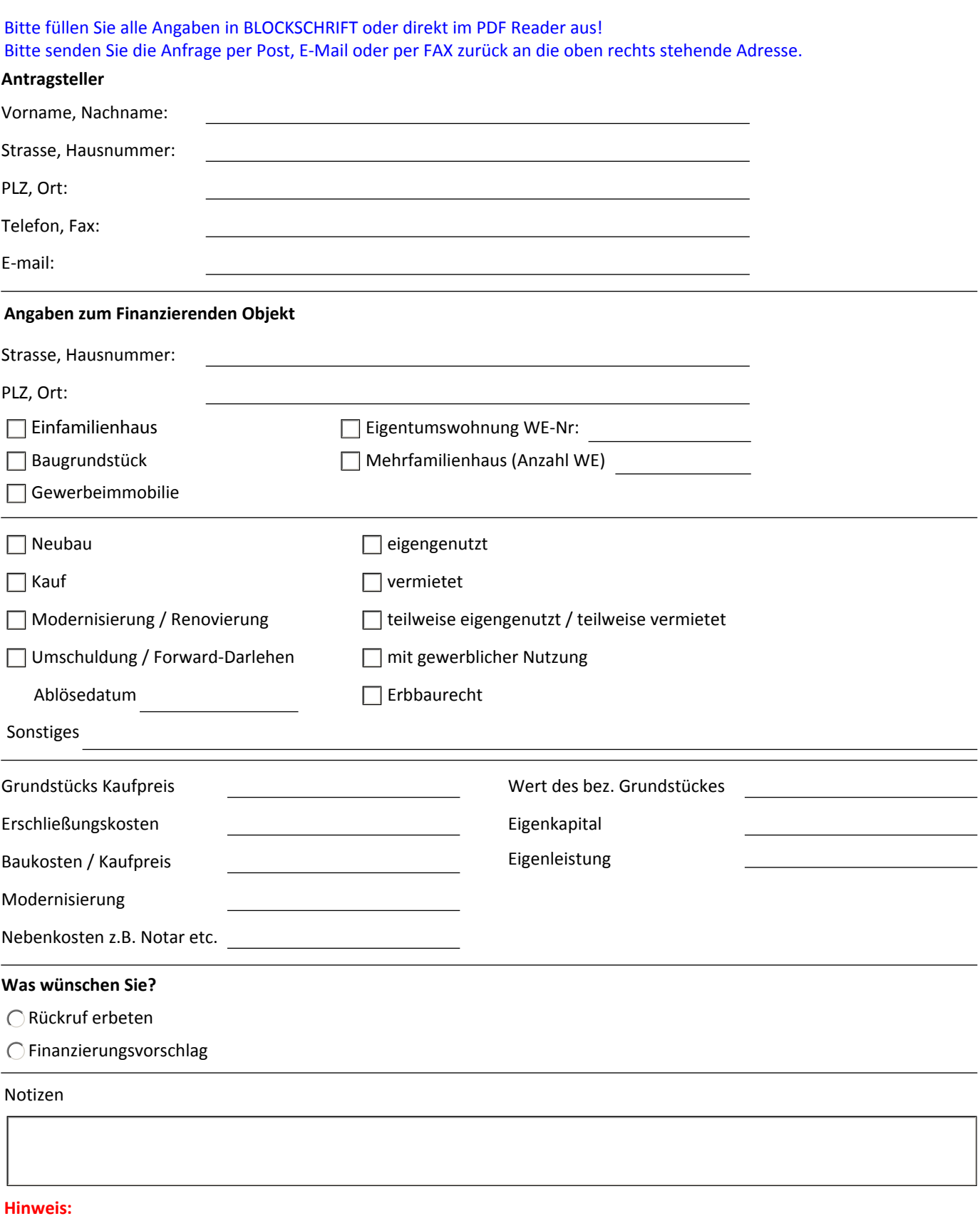

Der Adobe Reader speichert Ihre Eingaben leider nicht.

Bitte gehen Sie deshalb jetzt auf Drucken. (z.B. ein *PDF Drucker* der das ausgefüllte Formular als PDF speichert)

Formular drucken